## Lahjakortin käyttö verkkokaupassa

Lahjakorttikoodin voi hyödyntää verkkokaupan ostoskorissa ennen toimitustapaan siirtymistä

## Syötä lahjakorttikoodi asiaankuuluvaan kenttään ja paina Enter-näppäintä

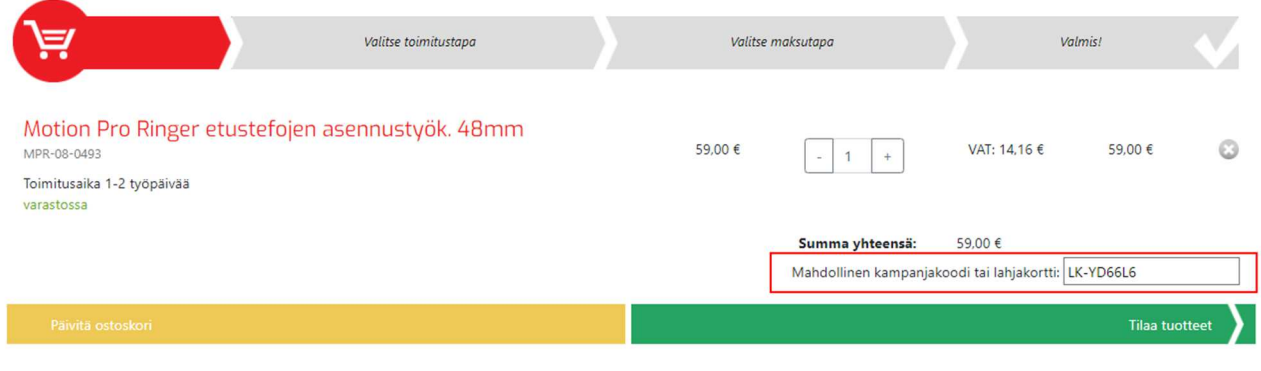

## Näkymä ennen Enter-näppäimen painamista

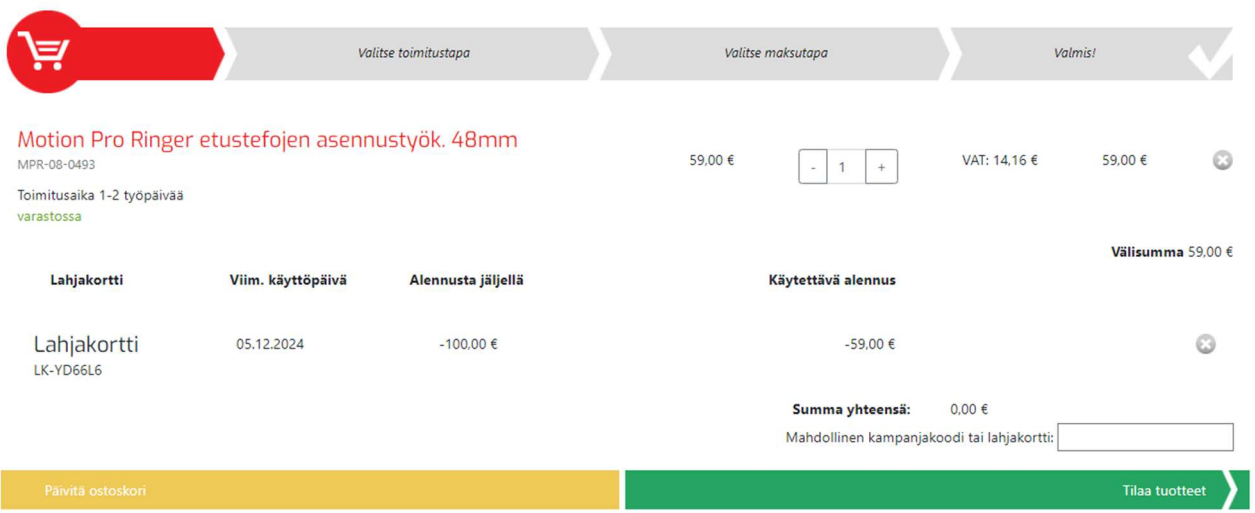

Näkymä Enter-näppäimen painamisen jälkeen

Lahjakortin käytettävissä oleva saldo päivittyy heti verkkokauppaostoksen jälkeen

Lahjakortin käyttömääriä ei ole rajoitettu, eli lahjakorttia voi käyttää kunnes lahjakortin saldo on nolla

Lahjakortteja voi käyttää myös useita yhtä aikaa; koodit syötetään yksitellen kenttään kuten yllä